# **[Contemporary Artistic](https://blogs.ed.ac.uk/macat/artisticresearch/) [Research Project ////](https://blogs.ed.ac.uk/macat/artisticresearch/) [Handbook //// ARTX11050](https://blogs.ed.ac.uk/macat/artisticresearch/)**

# **Supervision Process & Schedule**

**SharePoint <https://uoe.sharepoint.com/sites/CARCATsPlanner>**

**Planner The Schedule can be more easily viewed in [Planner following this link.](https://tasks.office.com/uoe.onmicrosoft.com/Home/PlanViews/QIvkuyHqUUuDir3Fc1WHnpYAGerD?Type=PlanLink&Channel=Link&CreatedTime=638067219225150000)**

**MS Outlook Calendar You can also see the Schedule in your MS Outlook Calendar.**

# **Weeks 1-4 RESEARCH DESIGN**

This part of the course requires that you review, design and justify a range of appropriate research methods that allow you to apply the knowledge, intellectual abilities, ethics and techniques required to conduct artistic research.

[TASK\\* \(link\) to complete](https://forms.office.com/e/R6GaivnLJW) *[by](https://forms.office.com/e/R6GaivnLJW)* [the 31st of May 2023:](https://forms.office.com/e/R6GaivnLJW)

Diagnostic Survey of your Training Needs (Vitae Researcher Development Framework) [via Microsoft Forms.](https://forms.office.com/e/R6GaivnLJW)

[Link to Diagnostic Survey of your Training Needs](https://forms.office.com/e/R6GaivnLJW)

# **[Week 1 \(w/c 29th May\)](https://blogs.ed.ac.uk/macat/artisticresearch/Week1)**

**[Induction, Contemporary Artistic Research Project](https://blogs.ed.ac.uk/macat/artisticresearch/Week1)**

<https://blogs.ed.ac.uk/macat/artisticresearch/Week1>

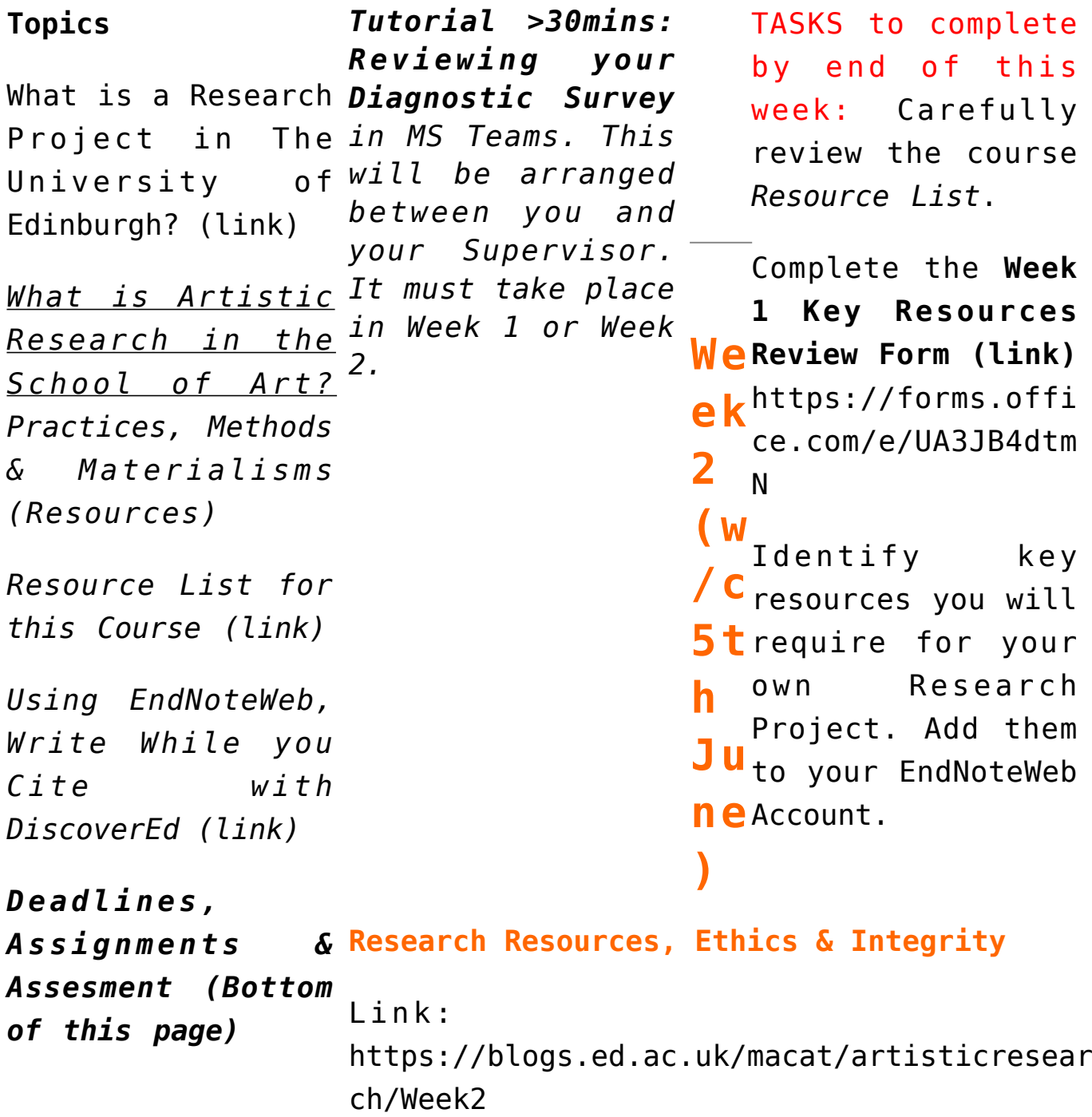

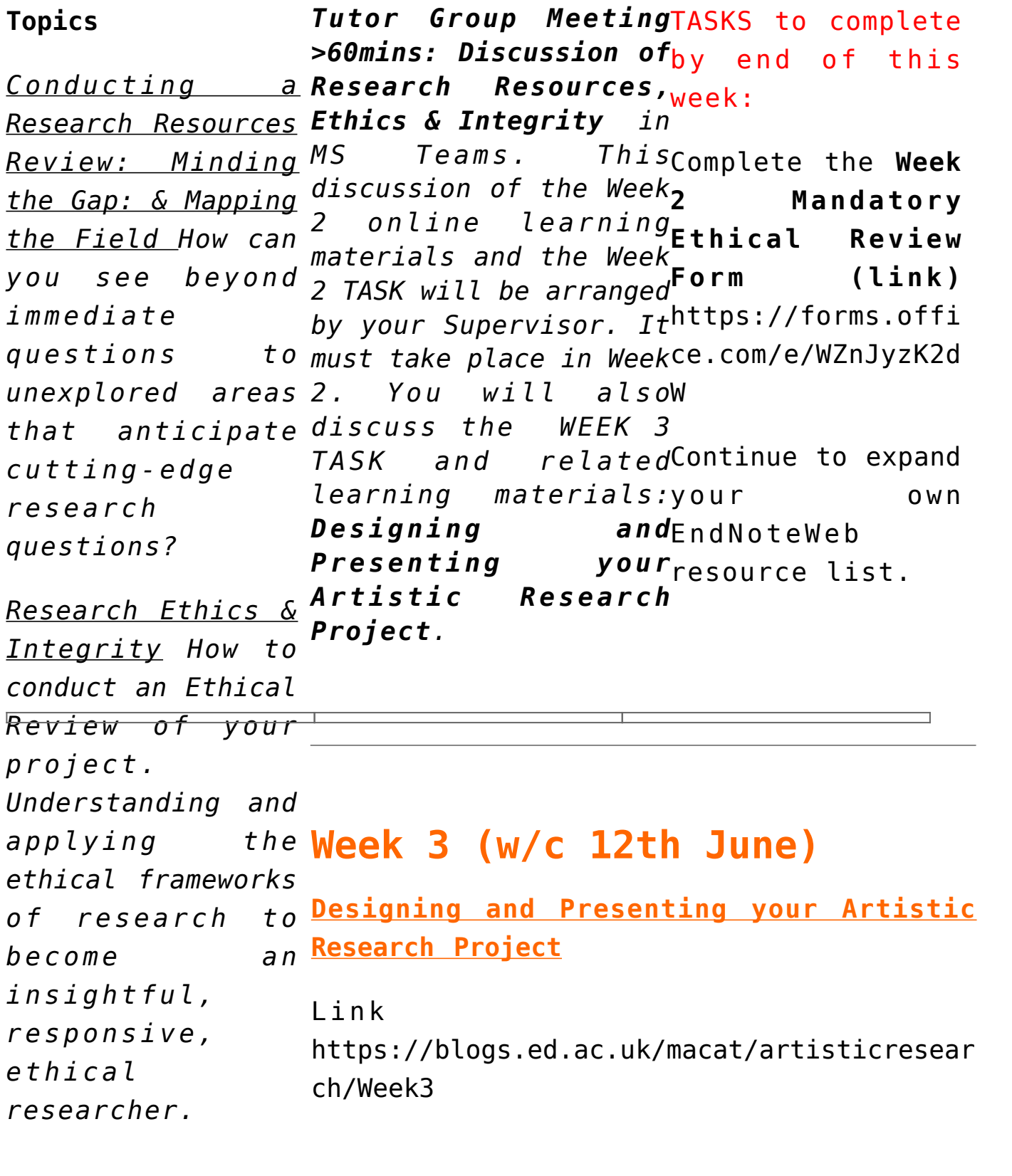

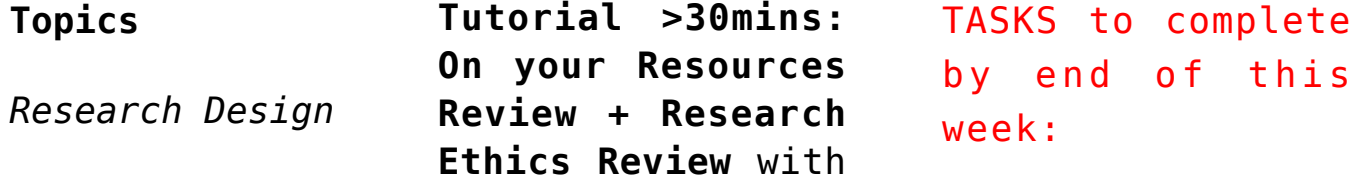

*Access, Impact and* your Supervisor *[MS](https://teams.microsoft.com/l/channel/19%3aythxAiEzr0M9xxhl9-FXCBTJ1jq_DEt_bQlLyK4JG6s1%40thread.tacv2/General?groupId=2ec8e172-6e23-4250-9025-38343f20bb23&tenantId=2e9f06b0-1669-4589-8789-10a06934dc61) Knowledge Exchange Project management between you and and resourcing: your Supervisor. techniques and tools [Teams](https://teams.microsoft.com/l/channel/19%3aythxAiEzr0M9xxhl9-FXCBTJ1jq_DEt_bQlLyK4JG6s1%40thread.tacv2/General?groupId=2ec8e172-6e23-4250-9025-38343f20bb23&tenantId=2e9f06b0-1669-4589-8789-10a06934dc61). This will be arranged It should take place in Week 3*

*Editing and Proofreading your writing*

### **[Week 4 \(](https://blogs.ed.ac.uk/macat/artisticresearch/Week4)w/c 19th June[\)](https://blogs.ed.ac.uk/macat/artisticresearch/Week4)**

#### **[Formats & Folios](https://blogs.ed.ac.uk/macat/artisticresearch/Week4)**

Link:

[https://blogs.ed.ac.uk/macat/artisticresear](https://blogs.ed.ac.uk/macat/artisticresearch/Week4)knowledge, [ch/Week4](https://blogs.ed.ac.uk/macat/artisticresearch/Week4)

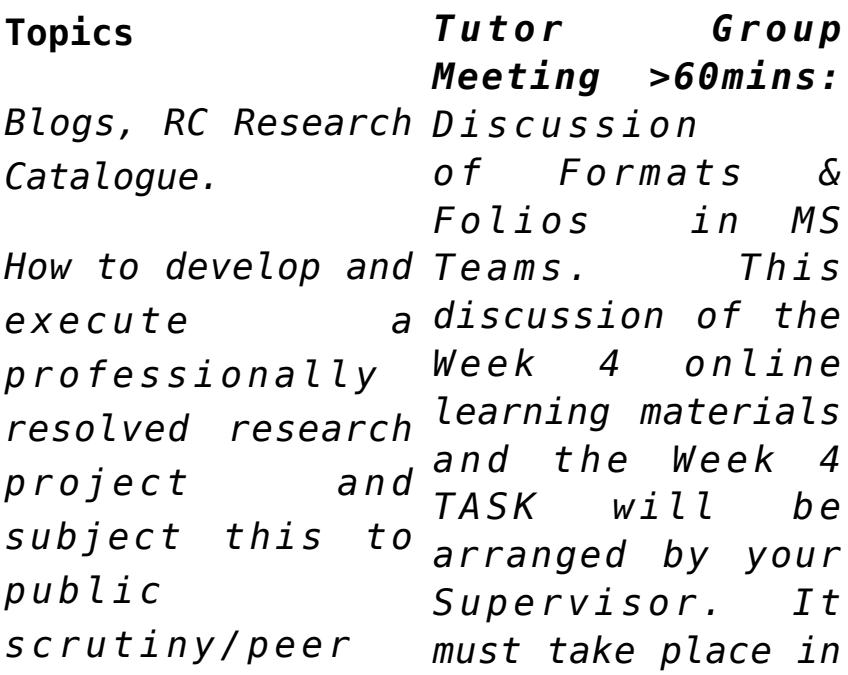

Complete a *full proposal* of your Research [Project](https://forms.office.com/Pages/ResponsePage.aspx?id=sAafLmkWiUWHiRCgaTTcYew8-ODQ-f1EkJrD7hDoTLVUOEk3SjlPWE9YQTlQRVY4VkwwWlhBVTlJWS4u) [using this form](https://forms.office.com/Pages/ResponsePage.aspx?id=sAafLmkWiUWHiRCgaTTcYew8-ODQ-f1EkJrD7hDoTLVUOEk3SjlPWE9YQTlQRVY4VkwwWlhBVTlJWS4u) **[Week 3 Key](https://forms.office.com/Pages/ResponsePage.aspx?id=sAafLmkWiUWHiRCgaTTcYew8-ODQ-f1EkJrD7hDoTLVUOEk3SjlPWE9YQTlQRVY4VkwwWlhBVTlJWS4u) [Resources Review](https://forms.office.com/Pages/ResponsePage.aspx?id=sAafLmkWiUWHiRCgaTTcYew8-ODQ-f1EkJrD7hDoTLVUOEk3SjlPWE9YQTlQRVY4VkwwWlhBVTlJWS4u) [\(link\).](https://forms.office.com/Pages/ResponsePage.aspx?id=sAafLmkWiUWHiRCgaTTcYew8-ODQ-f1EkJrD7hDoTLVUOEk3SjlPWE9YQTlQRVY4VkwwWlhBVTlJWS4u)**  [https://forms.offi](https://forms.office.com/Pages/ResponsePage.aspx?id=sAafLmkWiUWHiRCgaTTcYew8-ODQ-f1EkJrD7hDoTLVUOEk3SjlPWE9YQTlQRVY4VkwwWlhBVTlJWS4u) [ce.com/e/U0EtFGuDN](https://forms.office.com/Pages/ResponsePage.aspx?id=sAafLmkWiUWHiRCgaTTcYew8-ODQ-f1EkJrD7hDoTLVUOEk3SjlPWE9YQTlQRVY4VkwwWlhBVTlJWS4u) [F](https://forms.office.com/Pages/ResponsePage.aspx?id=sAafLmkWiUWHiRCgaTTcYew8-ODQ-f1EkJrD7hDoTLVUOEk3SjlPWE9YQTlQRVY4VkwwWlhBVTlJWS4u) For the *full proposal*, you should specify clearly how you will review, design and justify a range of appropriate research methods that allow you to apply the

intellectual abilities, ethics and techniques required to conduct artistic research.

Continue to expand your own EndNoteWeb resource list.

TASK to complete by end of this week:

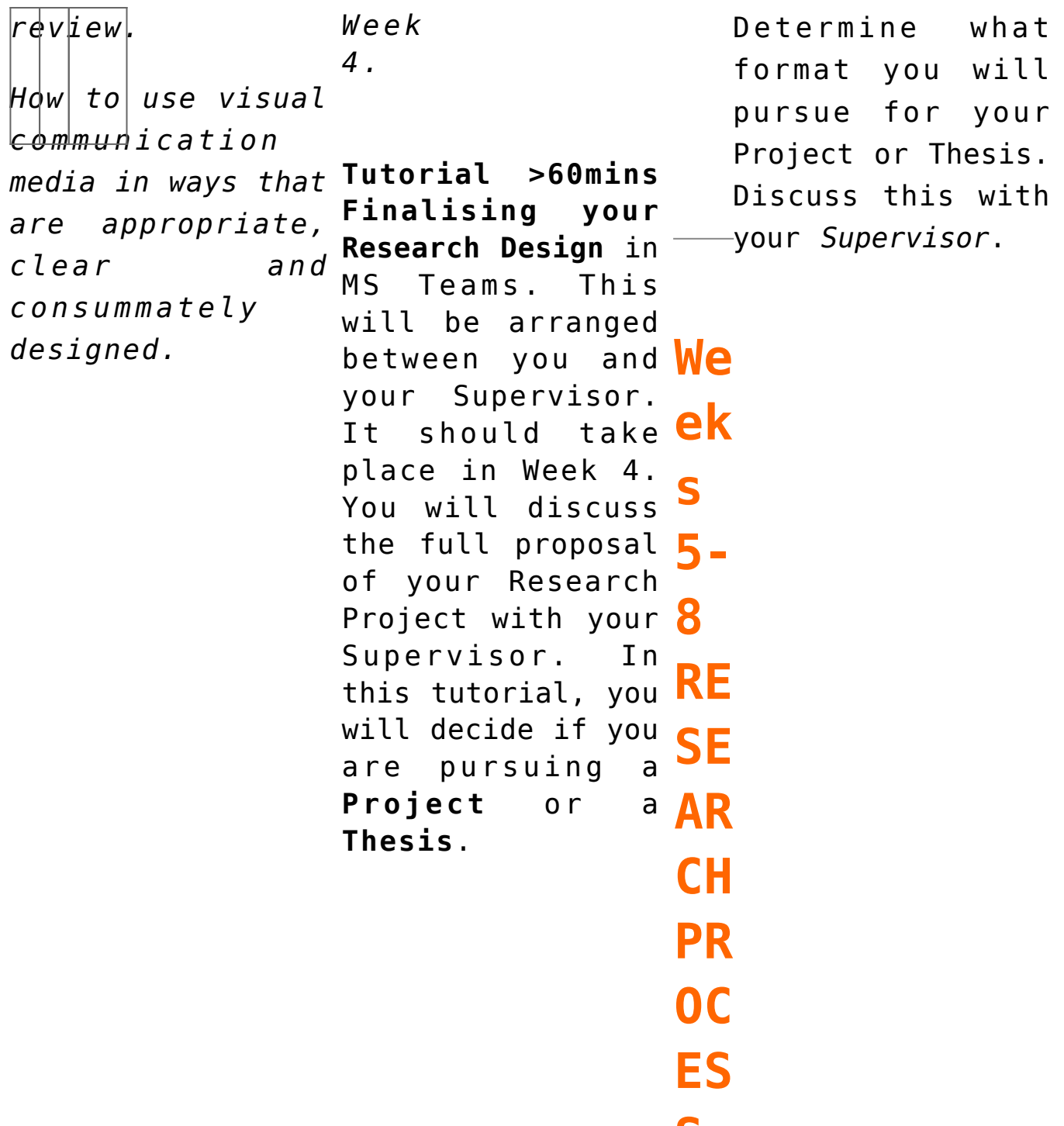

The research *process* requires that you effectively plan, organise, develop and complete a professionally resolved artistic research project that offers insights within a broader context of research. Through the research process, you will learn how to tackle and manage intellectual risk. The process also invloves learning how to analyse, evaluate, problem solve and synthesise your own research with that of others.

**S**

The researcher's journey can be lonely one: CATs will continue to work and play-test in their small supportive groups. Once you decide the direction you are going to take – *Project or a Thesis* – you will be added to a basho of peers pursuing the same format. Your peers will be able to help you as you move on to develop and realise your own research project during Weeks 6 & 7.

### **Week 5 (w/c 26th June)**

#### **Tutorial >30mins**

in *[MS Teams.](https://teams.microsoft.com/l/channel/19%3aythxAiEzr0M9xxhl9-FXCBTJ1jq_DEt_bQlLyK4JG6s1%40thread.tacv2/General?groupId=2ec8e172-6e23-4250-9025-38343f20bb23&tenantId=2e9f06b0-1669-4589-8789-10a06934dc61) This will be arranged between you and your Supervisor. It should take place in Week 5.*

*The focus will depend on which route you take:*

[Project] Prep for Running & Documenting Your Project

[Thesis] Writing & Presenting your Research

*Tutor Group Meeting >60mins: Group Discussion of the Project and Thesis options with your Supervisor in [MS Teams](https://teams.microsoft.com/l/channel/19%3aythxAiEzr0M9xxhl9-FXCBTJ1jq_DEt_bQlLyK4JG6s1%40thread.tacv2/General?groupId=2ec8e172-6e23-4250-9025-38343f20bb23&tenantId=2e9f06b0-1669-4589-8789-10a06934dc61). This must take place in Week 5.* 

## **Week 8 (w/c 17th July)**

**Tutorial >30mins** *in [MS Teams.](https://teams.microsoft.com/l/channel/19%3aythxAiEzr0M9xxhl9-FXCBTJ1jq_DEt_bQlLyK4JG6s1%40thread.tacv2/General?groupId=2ec8e172-6e23-4250-9025-38343f20bb23&tenantId=2e9f06b0-1669-4589-8789-10a06934dc61) This will be arranged between you and your Supervisor. It must take place before you submit your Full Draft.*

*In this tutorial, your Supervisor will support you in foregrounding self-reflection and carefully evidenced argument construction. Your Supervisor will also be focusing on how effectively you understand, interpret, create and communicate appropriately within an academic context and an artistic context.* 

*Otherwise, the focus will depend on which route you take:*

[Project] Reviewing Your Project

[Thesis] Reviewing your Writing & Research

# **Weeks 9-12 REVIEW>REVISE>SUBMIT**

In the final weeks of the course, you will learn to understand, interpret, create and communicate appropriately within academic and artistic contexts, carefully and clearly evidencing, analysing, evaluating, synthesising and presenting your research.

### **Week 9 (w/c 24th July)**

**Submit Full Draft for your Supervisor to Review to:**

#### **LEARN Turnitin**

**DEADLINE is Jul 25 2022 3:00 PM**

*Your Supervisor will proof-read and mark-up your Draft in* **LEARN Turnitin**

See: Editing and Proof-reading your writing. [https://www.ed.ac.uk/institute-academic-development/study-hub/](https://www.ed.ac.uk/institute-academic-development/study-hub/learning-resources/editing-and-proofreading) [learning-resources/editing-and-proofreading](https://www.ed.ac.uk/institute-academic-development/study-hub/learning-resources/editing-and-proofreading)

#### What is Turnitin?

Turnitin similarity checking is an online service that enables the comparison of students' work against electronic sources including other students' work. The service is managed by iParadigms Europe Ltd in Newcastle upon Tyne is available to all UK tertiary education institutions by subscription.

The similarity checking service works by executing searches of online sources, extensive databases of reference material, as well as content previously submitted by other users. Passages copied directly or very closely from existing sources will be identified by the software and both the original and the potential copy will be displayed for the tutor to view. The tutor will also be able to see where direct quotations are appropriately referenced.

The software makes no decisions as to whether a student has plagiarised, it simply highlights sections of text that are duplicated in other sources. All work will continue to be reviewed by the course tutor.

Once work has been submitted to the system it becomes part of the ever growing database of material against which subsequent submissions are checked.

## **Week 10 (w/c 31st July)**

**Final Full Draft Review with your Tutor (>60mins)** *in [MS Teams.](https://teams.microsoft.com/l/channel/19%3aythxAiEzr0M9xxhl9-FXCBTJ1jq_DEt_bQlLyK4JG6s1%40thread.tacv2/General?groupId=2ec8e172-6e23-4250-9025-38343f20bb23&tenantId=2e9f06b0-1669-4589-8789-10a06934dc61) This will be arranged between you and your Supervisor. It must take place before you submit your Final Draft*

*Final Tutor Group Meeting >60mins: Group Discussion with your Supervisor in [MS Teams.](https://teams.microsoft.com/l/channel/19%3aythxAiEzr0M9xxhl9-FXCBTJ1jq_DEt_bQlLyK4JG6s1%40thread.tacv2/General?groupId=2ec8e172-6e23-4250-9025-38343f20bb23&tenantId=2e9f06b0-1669-4589-8789-10a06934dc61) This final group meeting will help answer any questions you may still have as a group before the final two weeks of the semester. This meeting must take place in Week 10.* 

## **[Week 12](https://blogs.ed.ac.uk/macat/artisticresearch/carassessment/)**

# **Mandatory SUBMIT for Summative Assessment Thursday 17th August 2023 by 3pm (link)**

# **Summary of Contemporary Artistic Research Deadlines**

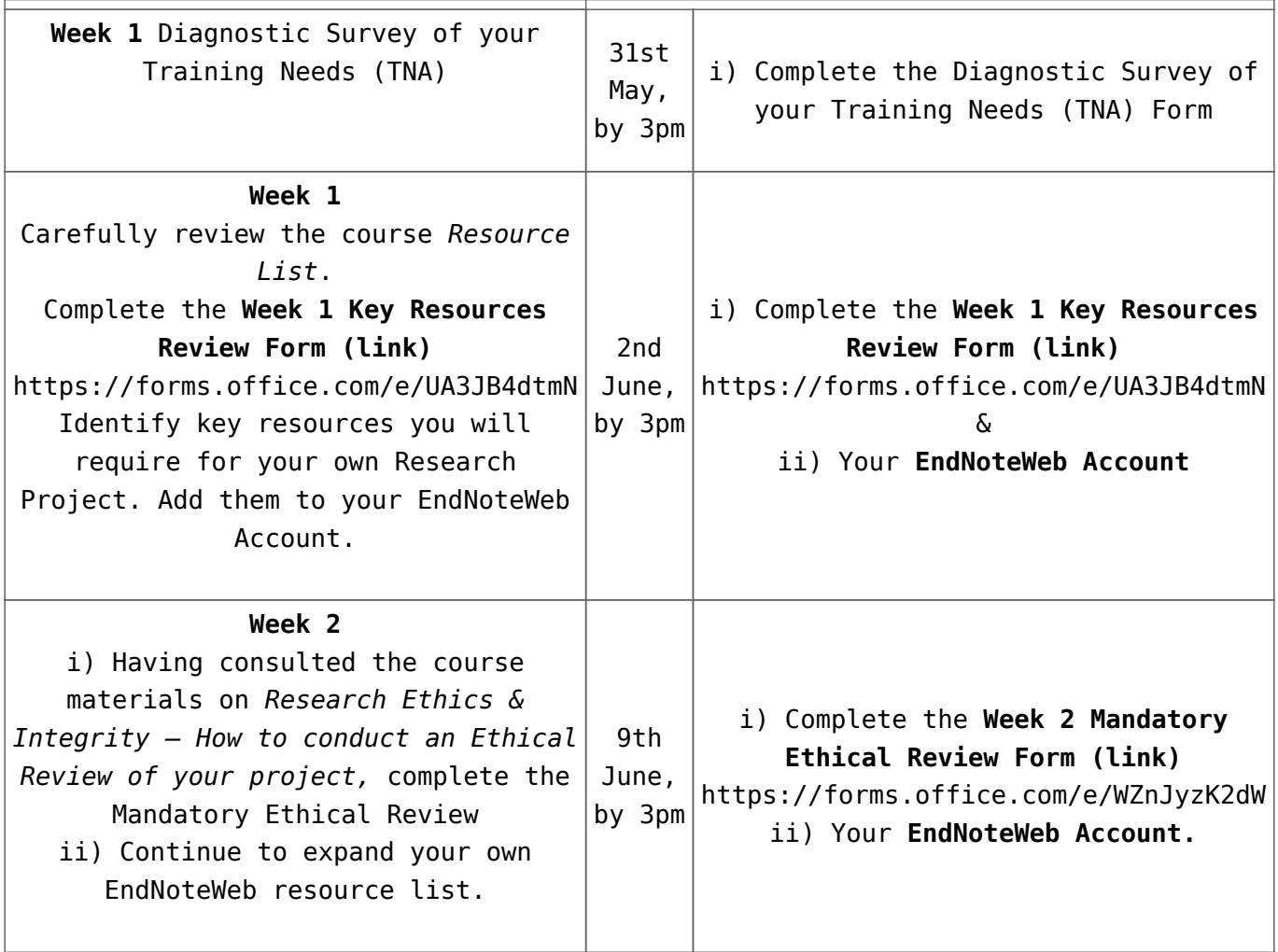

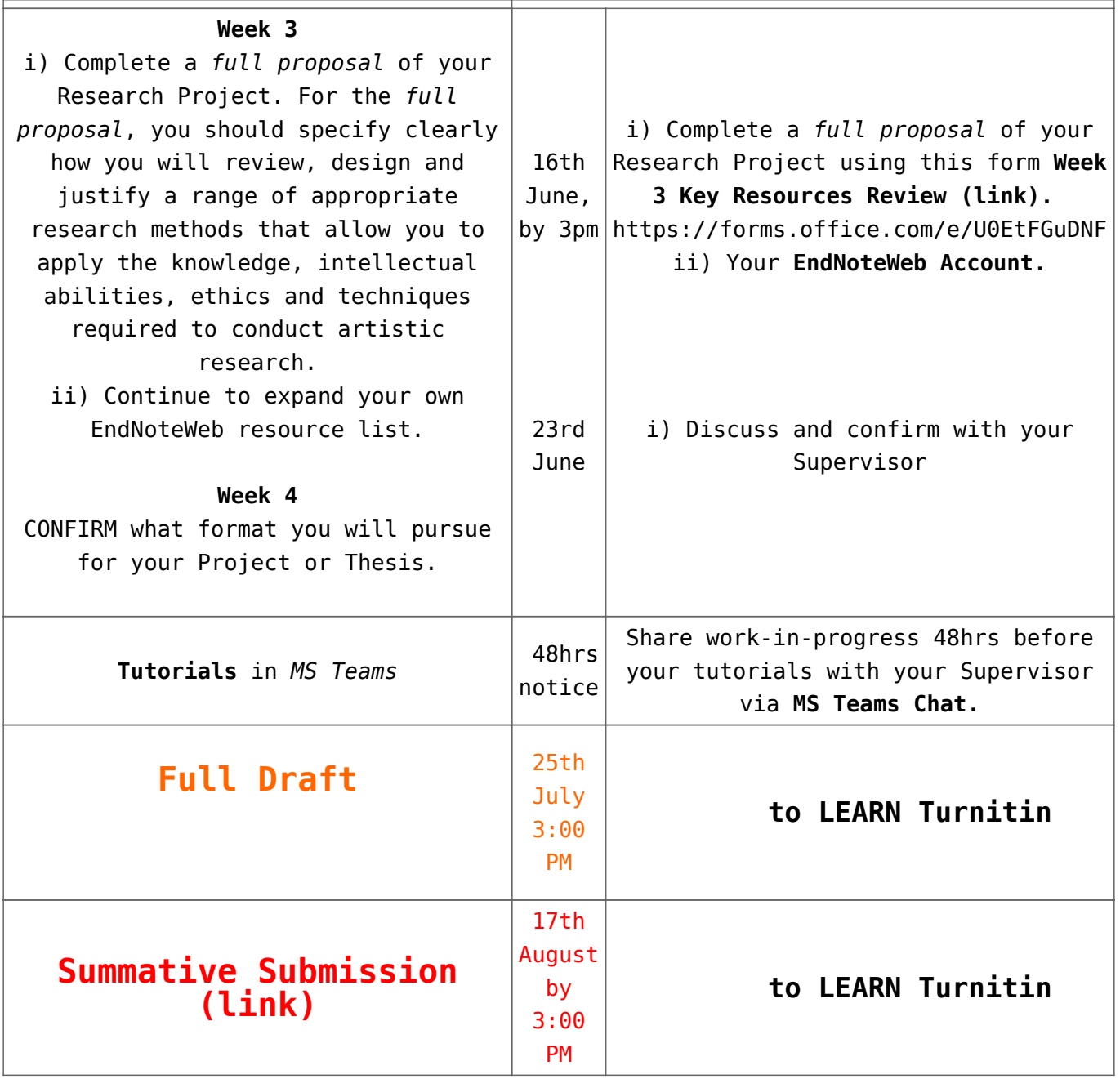

[Professor Neil Mulholland](https://blogs.ed.ac.uk/blogs.ed.ac.uk/macat/themes/weird) [(c)krs] #été MMXXII [Creative](https://creativecommons.org/licenses/by-sa/4.0) [Commons Attribution-ShareAlike 4.0 International license](https://creativecommons.org/licenses/by-sa/4.0) [2022-23](https://creativecommons.org/licenses/by-sa/4.0)